## **OMRON15W** ( )

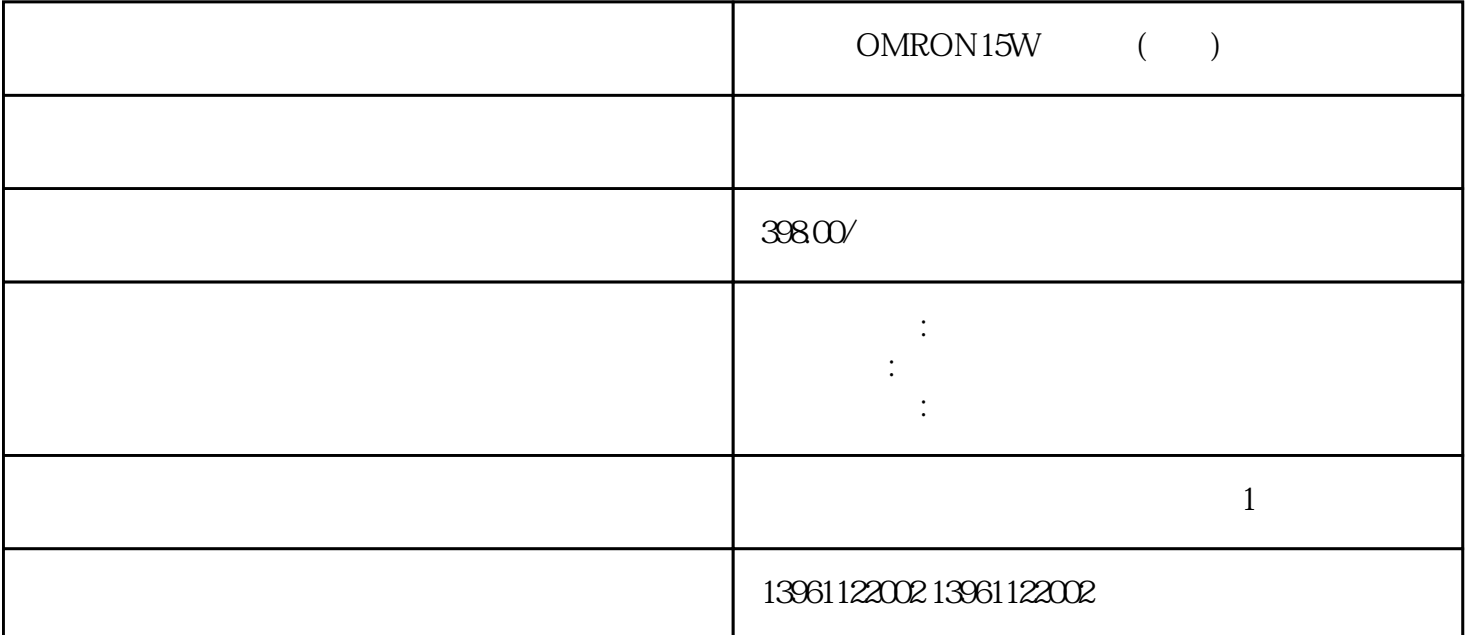

OMRON15W ()

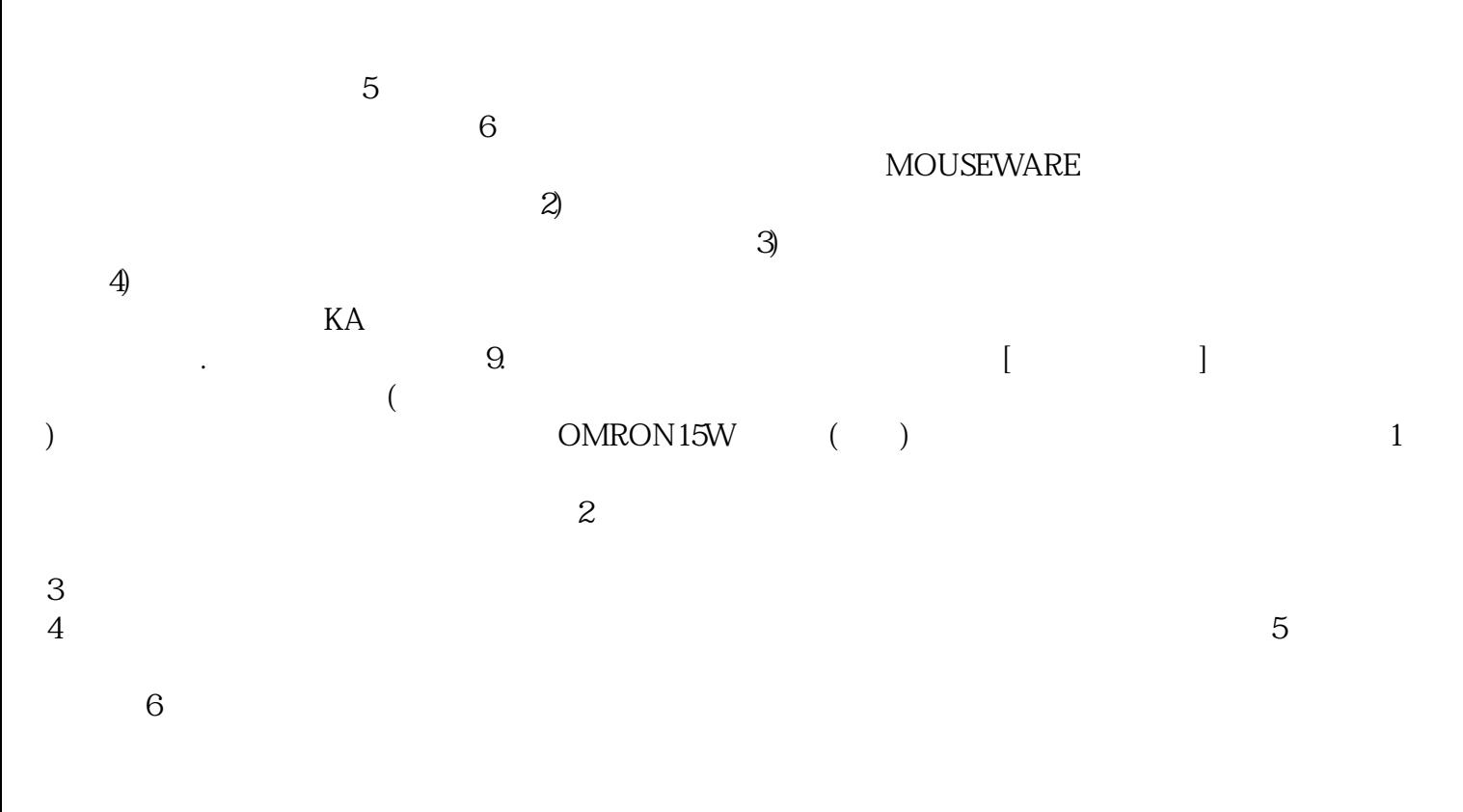

 $\blacksquare$  PATLITE

## OMRON15W ()

 $\sim$  2  $3$  $4$  $5$ OMRON15W ( )

中可能需要使用其他物体来输入信息,由于PCAP触摸屏不依赖于单独的面板进行接触。 这种汽车智能 化产品具有划时代意义,未来发展趋势与消费电子触摸屏相比,汽车触摸屏应具备以下特点:触摸屏大尺  $\rightarrow$  $\mathbf 1$ .  $\mathcal Z$  $3.$  $4.$  $5.$  $\Gamma$ ), we are the contract of the contract  $\Gamma$ OMRON15W ( ) OS<br>OS 1.HMI 2 os and the set of the set of the set of the set of the set of the set of the set of the set of the set of the set of the set of the set of the set of the set of the set of the set of the set of the set of the set of the se

 $\begin{array}{ccc}\n\text{WinCCflexible} & \text{``} & ? & ? \\
\hline\n4 & 5 & " \end{array} \quad \begin{array}{ccc}\n\text{''} & \text{''} & \text{''} \\
\text{''} & \text{''} & \text{''} \\
\text{''} & \text{''} & \text{''} \\
\end{array}$ 3. HMI 4. 5. \*, \* 6. WinCCflexible<br>
4. 7. \* 7. \* HMI .img HMI "项目?传送?更新操作系统"。7.在"映像路径"中,选择包含有HMI设备映像文件.img的文件夹。HMI WinCCflexible "WinCCflexibleImages" WinCCflexibleImages"  $xible$ 

仅具有与个人PC相同的速度和性能(如成熟的操作界面。 故障现象:通电后屏幕无显示,电流约100mA 33V 5.1V 12V

 $470mA$  USB

多功能PLC,各种模块和开关,代替传统的采集卡,总线多口卡等,多卡扩展的需求不那么强烈。 cmptouchyixia